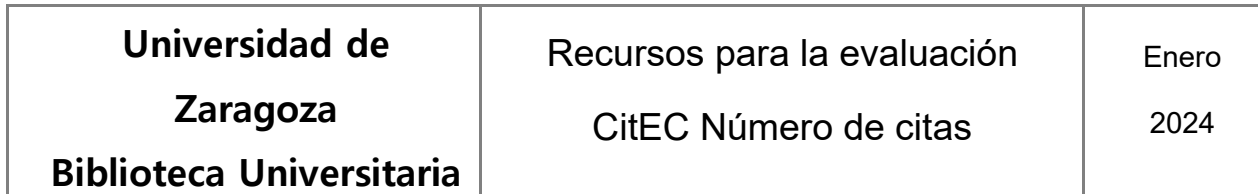

## **Pantalla inicial de búsqueda:<http://citec.repec.org/>**

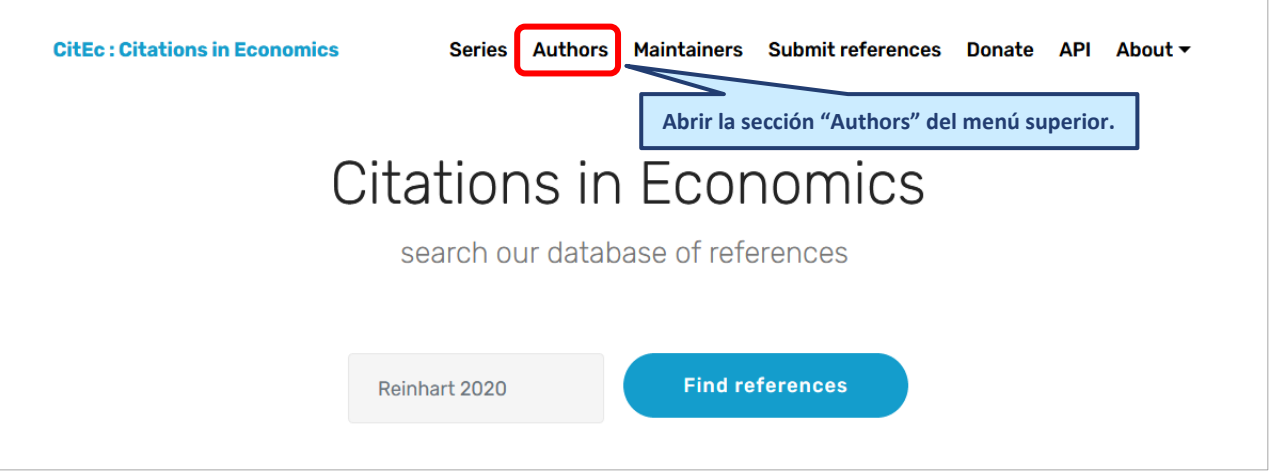

## **Búsqueda de autores.**

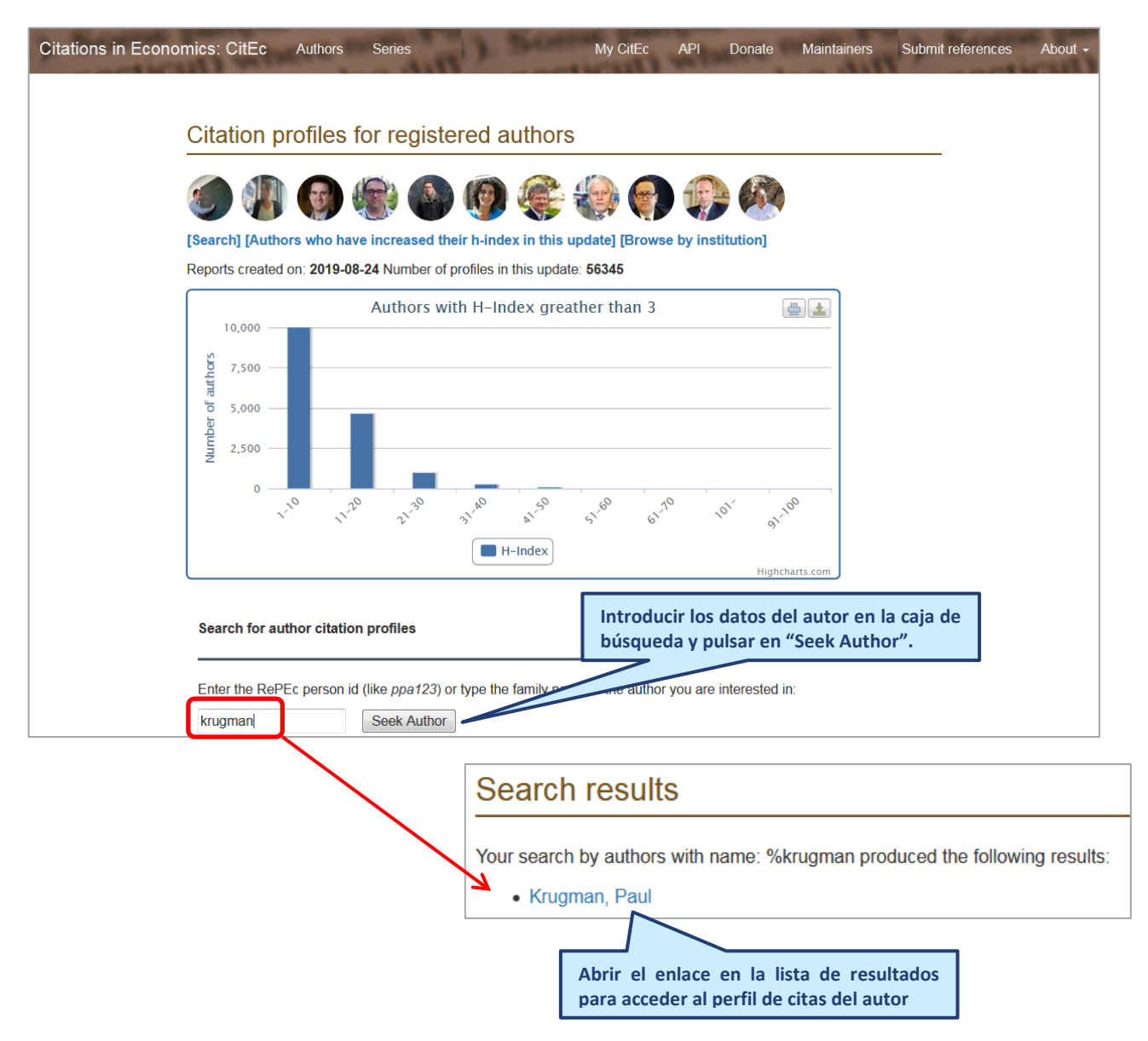

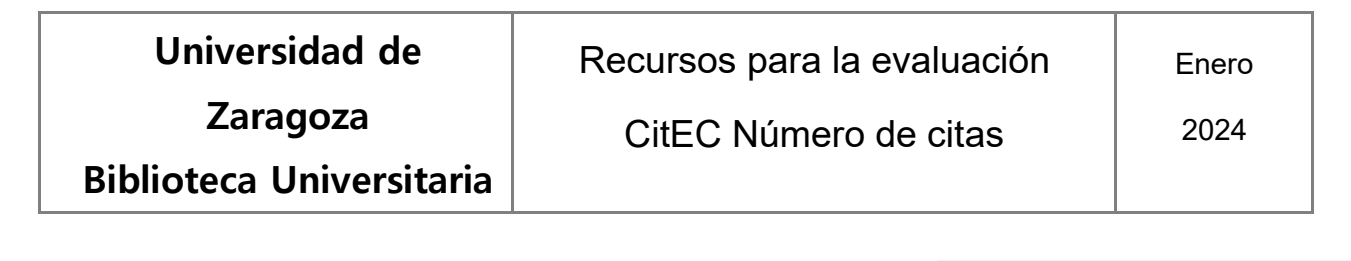

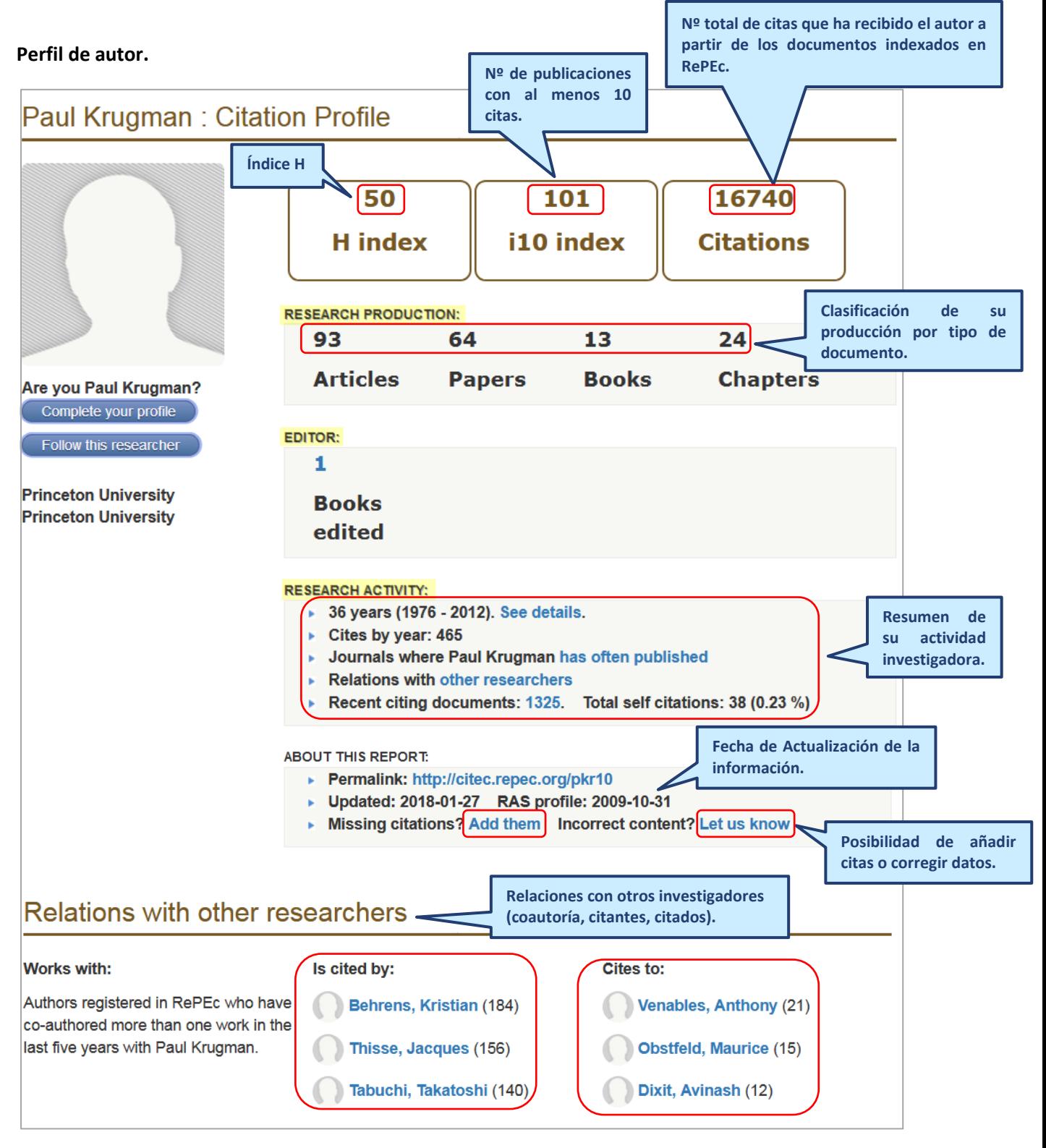

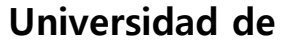

**Zaragoza**

**Biblioteca Universitaria**

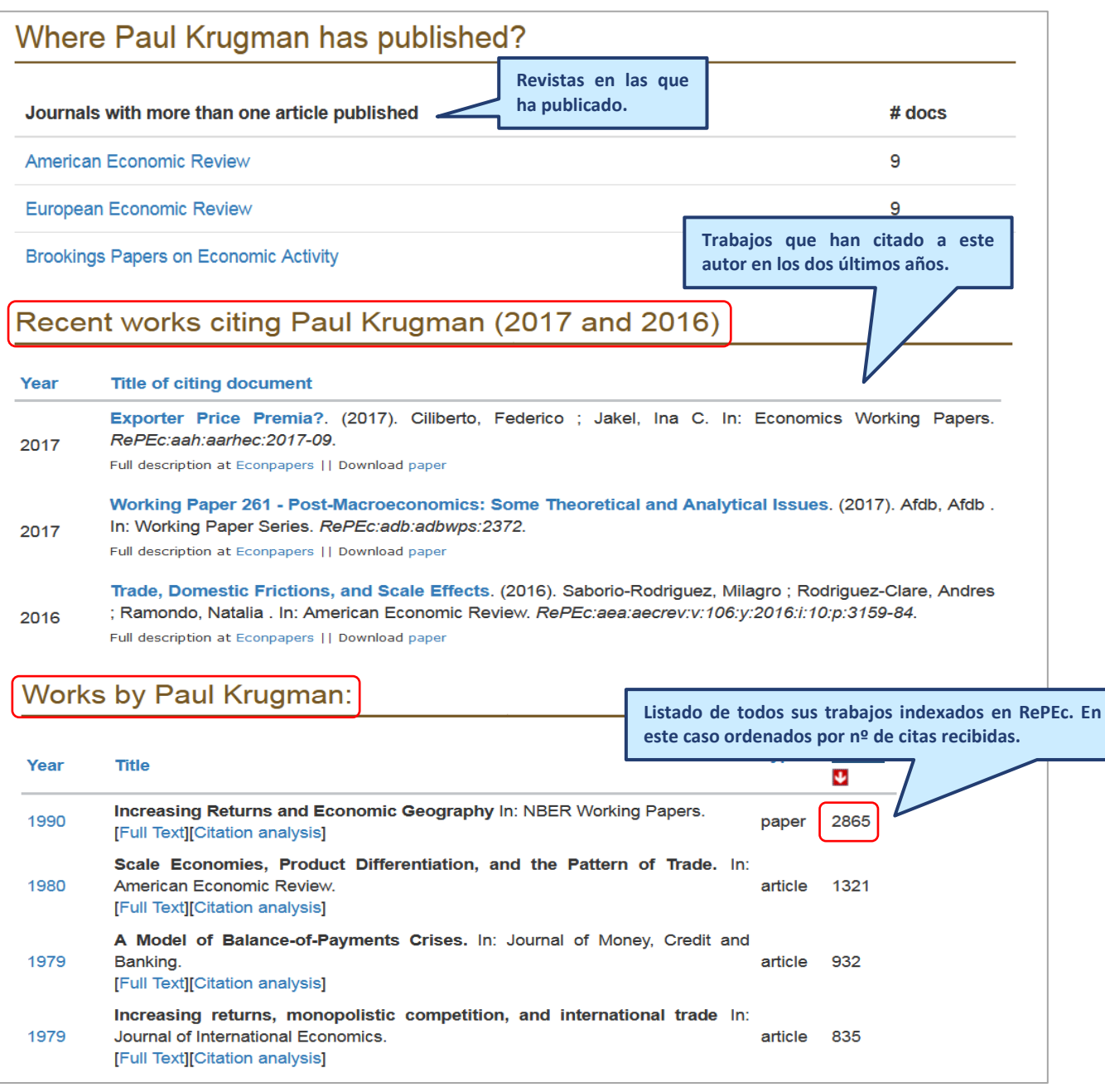

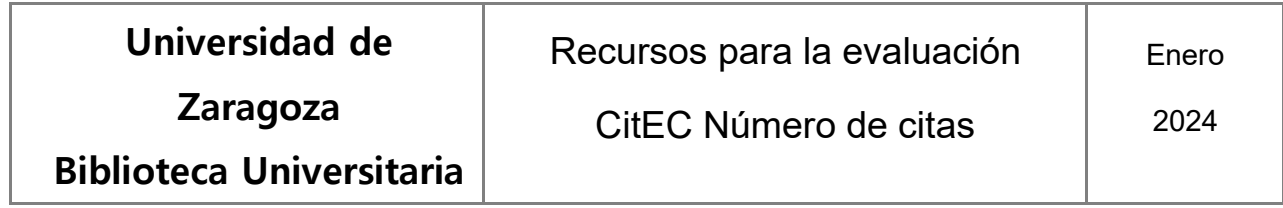

## **Búsqueda por institución.**

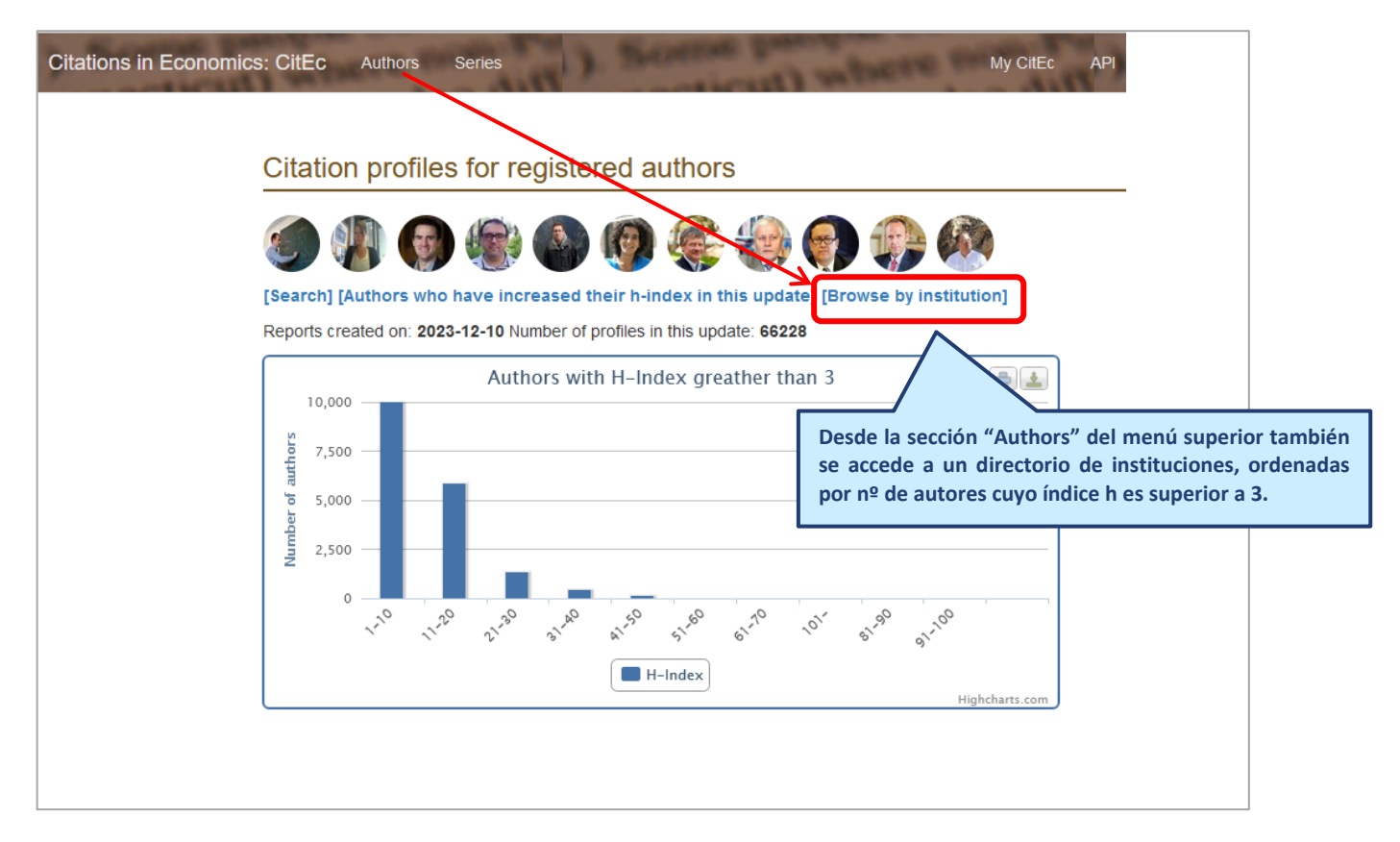

## **Listado de instituciones ordenadas por nº de autores con índice h superior a 3.**

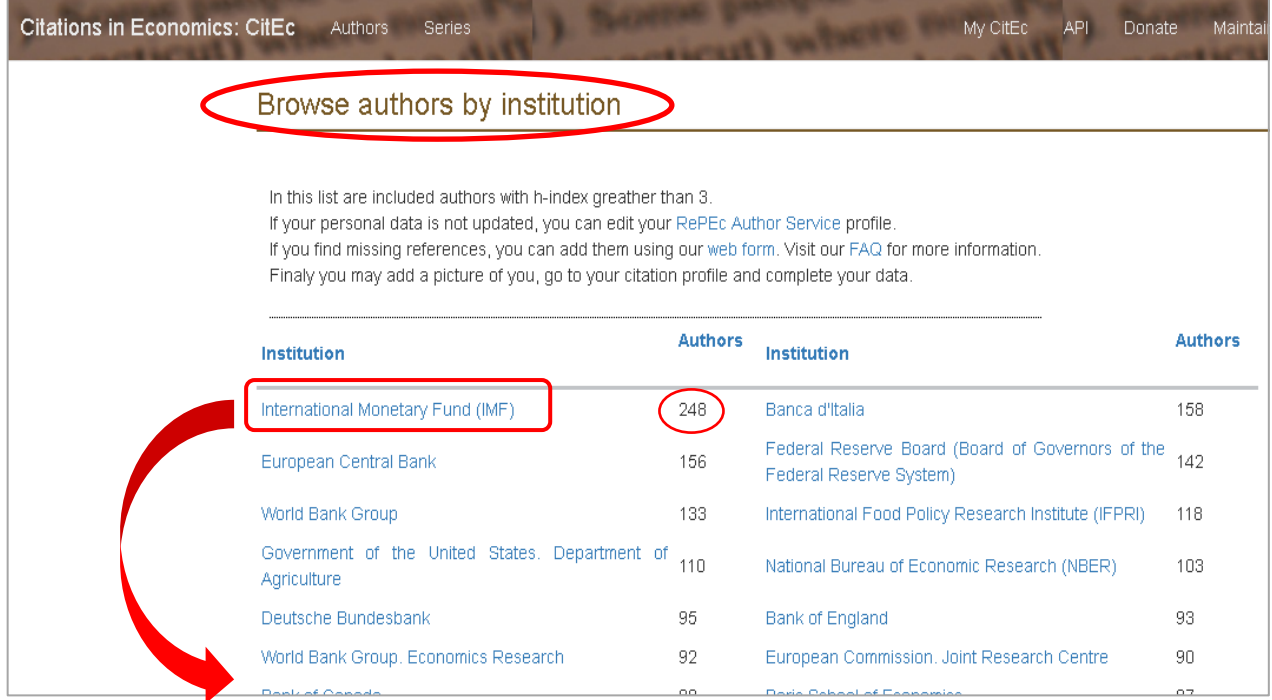

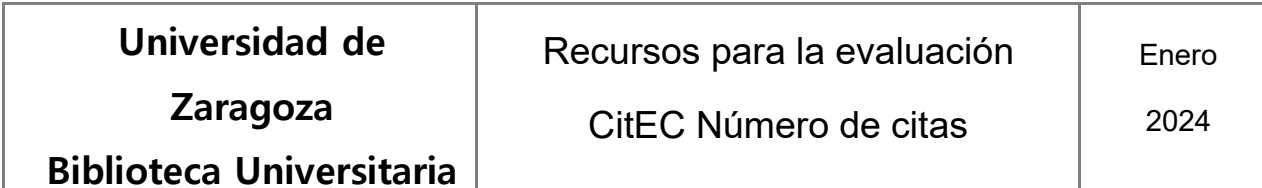

**Listado de autores de la institución "International Monetary Fund".**

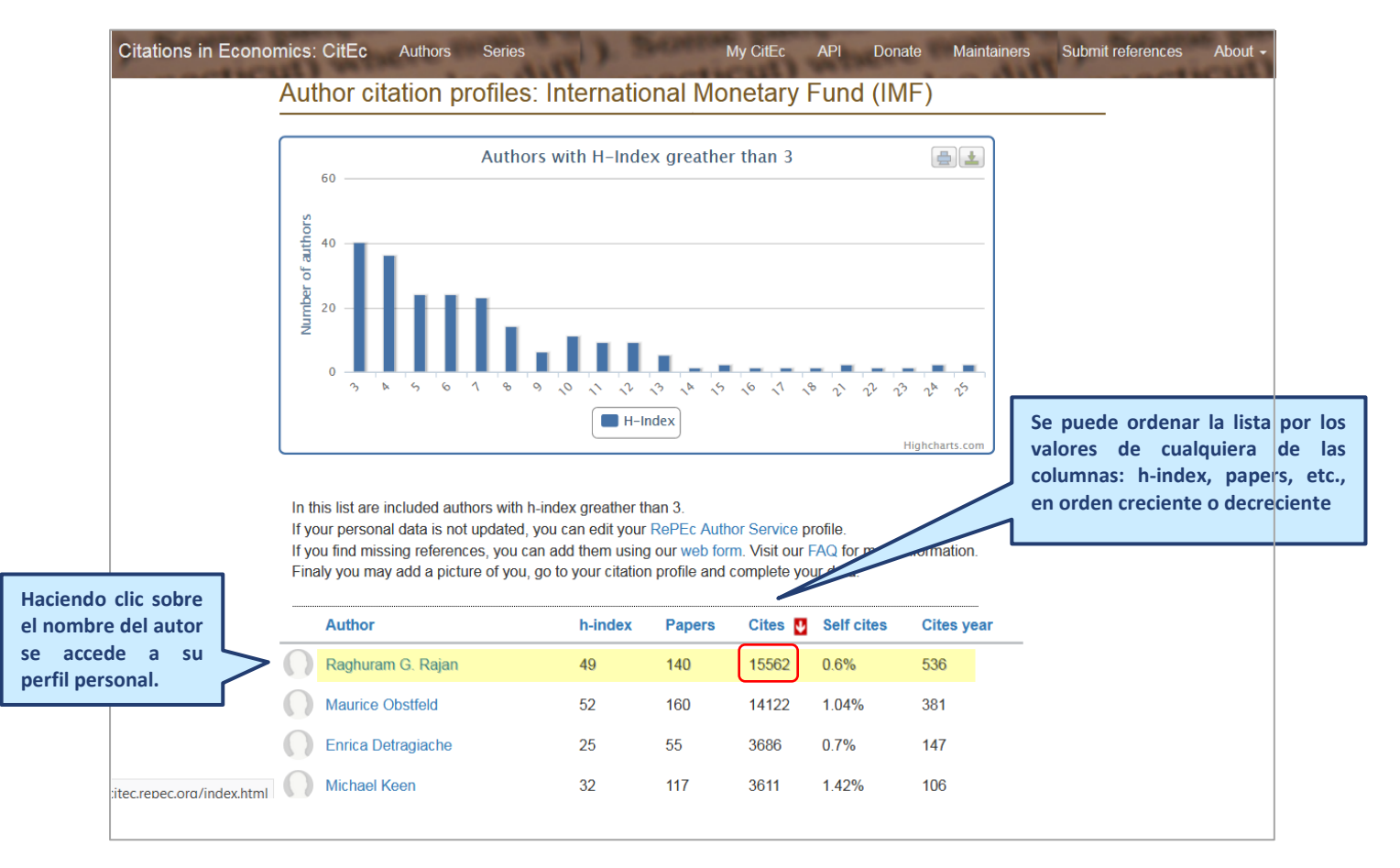